# ONVIF™ Thermal Service Specification

Version 16.06 June, 2016

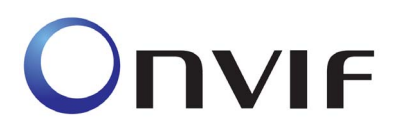

 2008-2016 by ONVIF: Open Network Video Interface Forum Inc. All rights reserved. Recipients of this document may copy, distribute, publish, or display this document so long as this copyright notice, license and disclaimer are retained with all copies of the document. No license is granted to modify this document.

THIS DOCUMENT IS PROVIDED "AS IS," AND THE CORPORATION AND ITS MEMBERS AND THEIR AFFILIATES, MAKE NO REPRESENTATIONS OR WARRANTIES, EXPRESS OR IMPLIED, INCLUDING BUT NOT LIMITED TO, WARRANTIES OF MERCHANTABILITY, FITNESS FOR A PARTICULAR PURPOSE, NON-INFRINGEMENT, OR TITLE; THAT THE CONTENTS OF THIS DOCUMENT ARE SUITABLE FOR ANY PURPOSE; OR THAT THE IMPLEMENTATION OF SUCH CONTENTS WILL NOT INFRINGE ANY PATENTS, COPYRIGHTS, TRADEMARKS OR OTHER RIGHTS.

IN NO EVENT WILL THE CORPORATION OR ITS MEMBERS OR THEIR AFFILIATES BE LIABLE FOR ANY DIRECT, INDIRECT, SPECIAL, INCIDENTAL, PUNITIVE OR CONSEQUENTIAL DAMAGES, ARISING OUT OF OR RELATING TO ANY USE OR DISTRIBUTION OF THIS DOCUMENT, WHETHER OR NOT (1) THE CORPORATION, MEMBERS OR THEIR AFFILIATES HAVE BEEN ADVISED OF THE POSSIBILITY OF SUCH DAMAGES, OR (2) SUCH DAMAGES WERE REASONABLY FORESEEABLE, AND ARISING OUT OF OR RELATING TO ANY USE OR DISTRIBUTION OF THIS DOCUMENT. THE FOREGOING DISCLAIMER AND LIMITATION ON LIABILITY DO NOT APPLY TO, INVALIDATE, OR LIMIT REPRESENTATIONS AND WARRANTIES MADE BY THE MEMBERS AND THEIR RESPECTIVE AFFILIATES TO THE CORPORATION AND OTHER MEMBERS IN CERTAIN WRITTEN POLICIES OF THE CORPORATION.

# **CONTENTS**

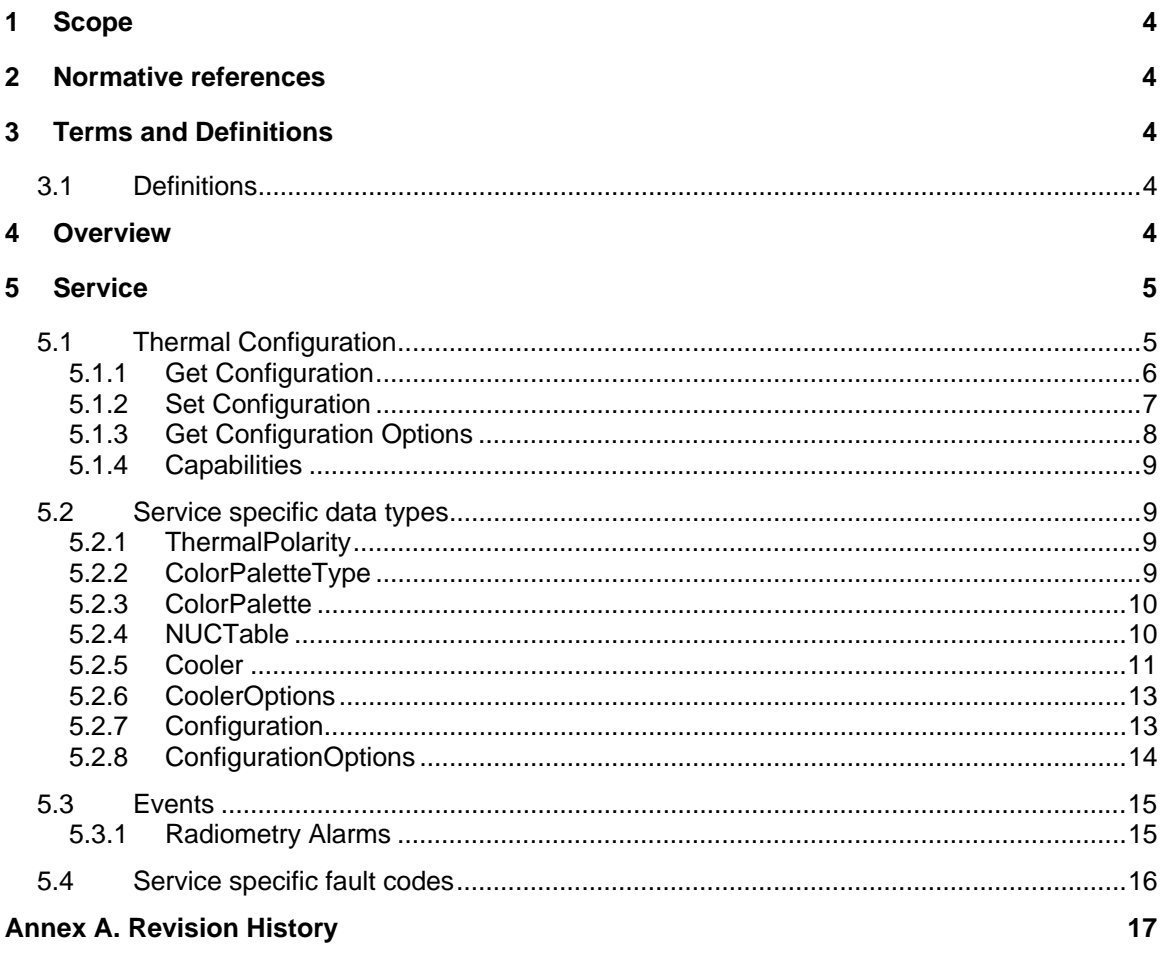

## **1 Scope**

## **2 Normative references**

ONVIF Core Specification

<http://www.onvif.org/onvif/specs/core/ONVIF-Core-Specification-v220.pdf>

## **3 Terms and Definitions**

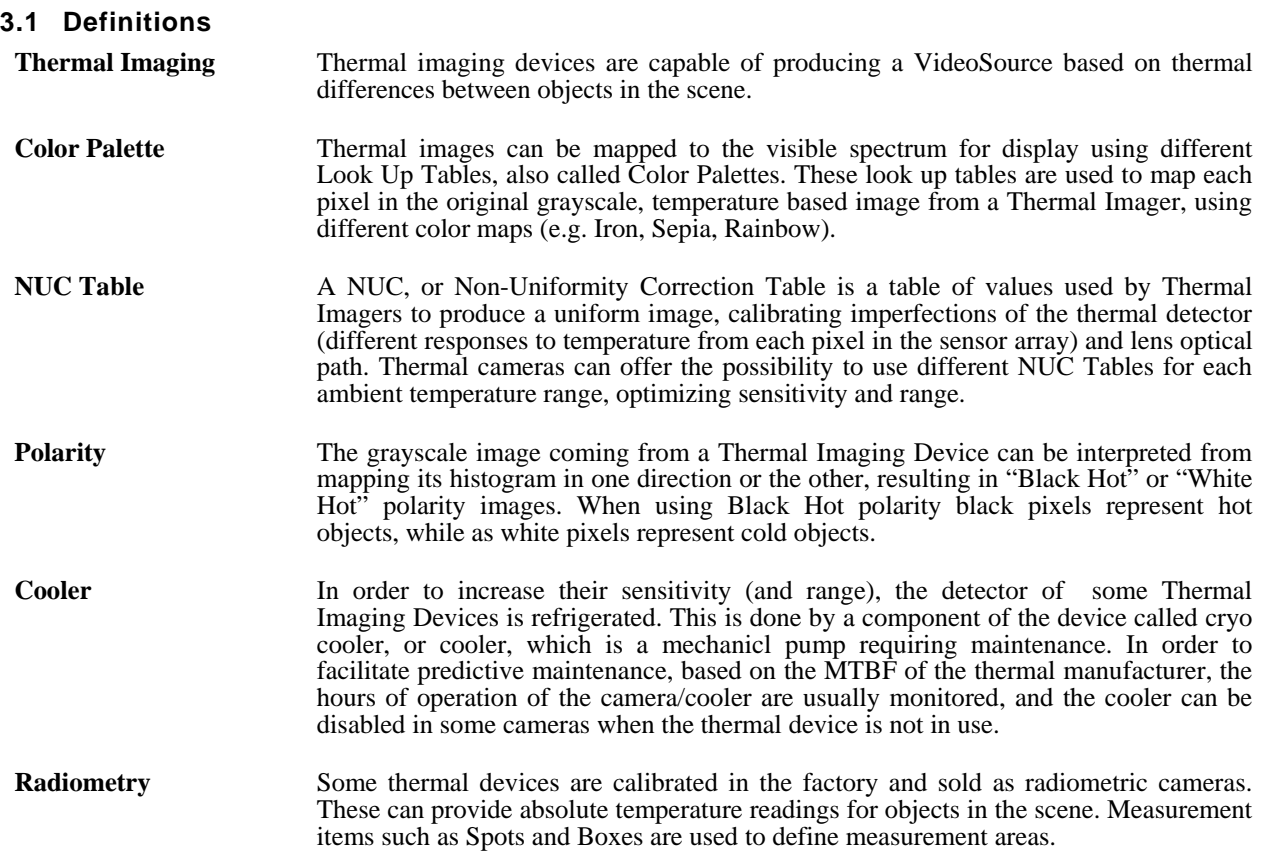

## **4 Overview**

The thermal (imaging) service provides configuration and control data for specific properties of thermal imaging devices. WSDL is part of the framework and provided in the Thermal WSDL file.

The service includes the following operations:

- Get and set imaging parameters (e.g. Polarity).
- Get thermal imaging configuration options (valid ranges for imaging parameters).
- Get Cooler status and runtime information from cooled thermal devices.

Common Imaging Settings of Thermal and Visible Video Sources, such as Brightness or Contrast, or Lens Focus operations, remain in the Imaging Service.

WSDL for this service is specified in http://www.onvif.org/ver10/thermal/wsdl/thermal.wsdl.

| <b>Prefix</b> | <b>Namespace URI</b>                    |
|---------------|-----------------------------------------|
| env           | http://www.w3.org/2003/05/soap-envelope |
| ter           | http://www.onvif.org/ver10/error        |
| XS            | http://www.w3.org/2001/XMLSchema        |
| tt            | http://www.onvif.org/ver10/schema       |
| tth           | http://www.onvif.org/ver10/thermal/wsdl |
| tns1          | http://www.onvif.org/ver10/topics       |

**Table 1: Referenced namespaces (with prefix)** 

## **5 Service**

The thermal service provides operations used to control and configure imaging properties on a thermal imaging device. A device that has one or more video sources should support the imaging service as defined in [ONVIF Imaging WSDL]. In the same way the imaging settings are part of the VideoSource entity, the thermal imaging settings represent an extension of these, to cover thermal specific settings which are exclusive of thermal video sources. Imaging parameters affect any video source (visible or thermal), while as thermal imaging parameters affect thermal video sources specifically. Common parameters to both visible and thermal video sources remain as shared settings under the imaging service.

## **5.1 Thermal Configuration**

The thermal service provides operations to get or set thermal imaging parameters and the valid ranges for those parameters. Most parameters are common to all thermal video sources, with the exception of the Cooler Options, which are specific of thermal imaging devices which contain this kind of component. The following settings are available through the thermal imaging service operations:

**Color Palette:** Indicates the color map currently used to represent temperatures in each pixel.

**Polarity:** Adjusts the image polarity to represent hot or cold objects in the high or low end of the histogram:

- White Hot:Represents hot objects on the high end of the histogram
- Black Hot: Represents cold objects on the high end of the histogram

**NUC Table:** Indicates the Non Uniformity Correction Table currently loaded among the ones available in the thermal device. NUC Tables are used to compensate for non-uniformity artifacts that will show on the image as a result of the difference in the response of the sensor elements to ambient temperature. A thermal imaging device will normally be calibrated at the factory and loaded with two or three different NUC Tables to be used in different temperature ranges. This parameter indicates which of these NUC Tables is in use by the device.

**Cooler:** For better sensitivity (range) performance, some thermal devices include a cooler. This mechanical component cools down the thermal detector, in order to improve its sensitivity to temperature differences, with a positive impact in range. Coolers are a mechanical component with a limited MTBF (usually 8.000-10.000 hours). Therefore most cooled thermal imaging devices offer settings to disable the cooler while the imager is not in use, and an indication of the runtime so that predictive maintenance can be scheduled.

Other settings of a thermal VideoSource which are common with visible VideoSources, such as Contrast, Brightness, Focus, Image Stabilization, etc, can be managed using the Imaging Service. The Thermal Service just complements these with thermal specific parameters, which are only applicable to thermal VideoSources.

The available imaging settings can be retrieved through the GetVideoSources command, part of the media service, as specified in the ONVIF Media Service Specification. The thermal imaging settings apply to those video sources that use thermal technology.

## **5.1.1 Get Configuration**

This operation requests the thermal imaging settings for a thermal video source on the device. A device implementing the thermal service shall support this command.

If the thermal Video Source supports any of the settings as defined by the Configuration type in the [ONVIF Thermal WSDL], then it shall be possible to retrieve the imaging settings from the device through the GetConfiguration command.

The thermal configuration parameters are described in Section 5.1.

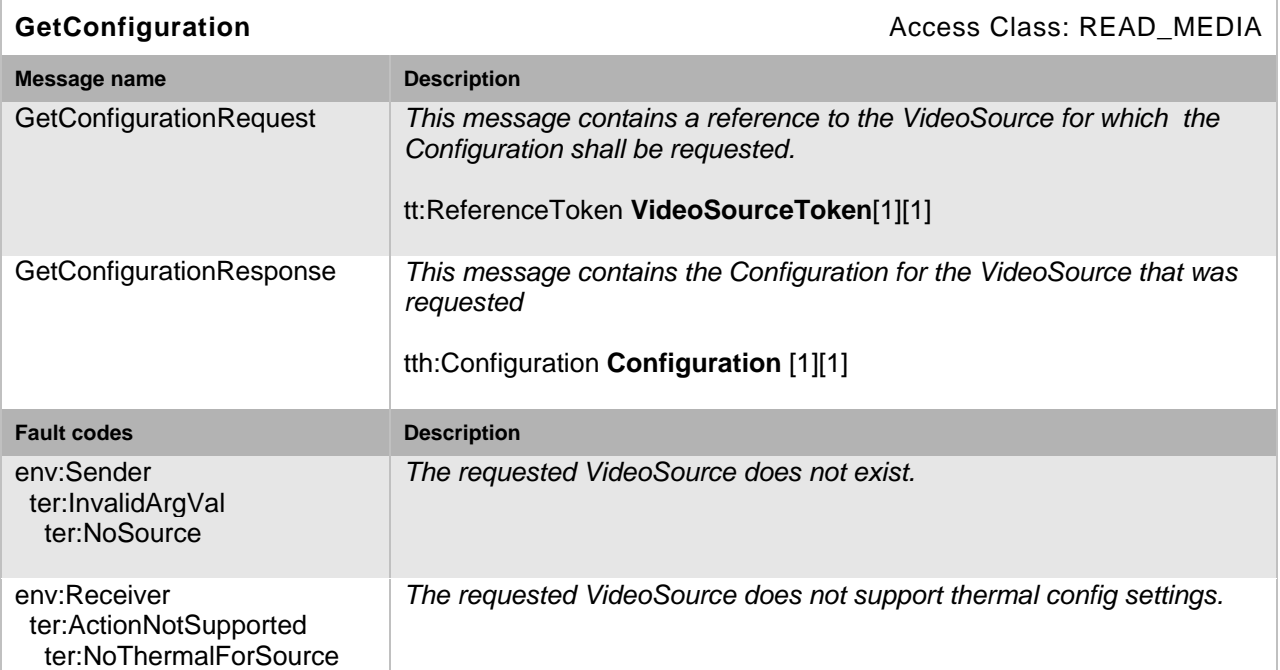

## **Table 2: GetConfiguration command**

## **5.1.2 Set Configuration**

This operation sets the thermal configuration for a thermal video source on a device. A device implementing the thermal service shall support this command.

If the device supports any of the thermal configuration as defined by the Configuration type in [ONVIF Thermal WSDL], then it shall be possible to configure these parameters in the device through the SetConfiguration command.

The possible configurable thermal configuration parameters are described in Section 5.1. Configuration options are obtained through the command defined in Section 5.1.3

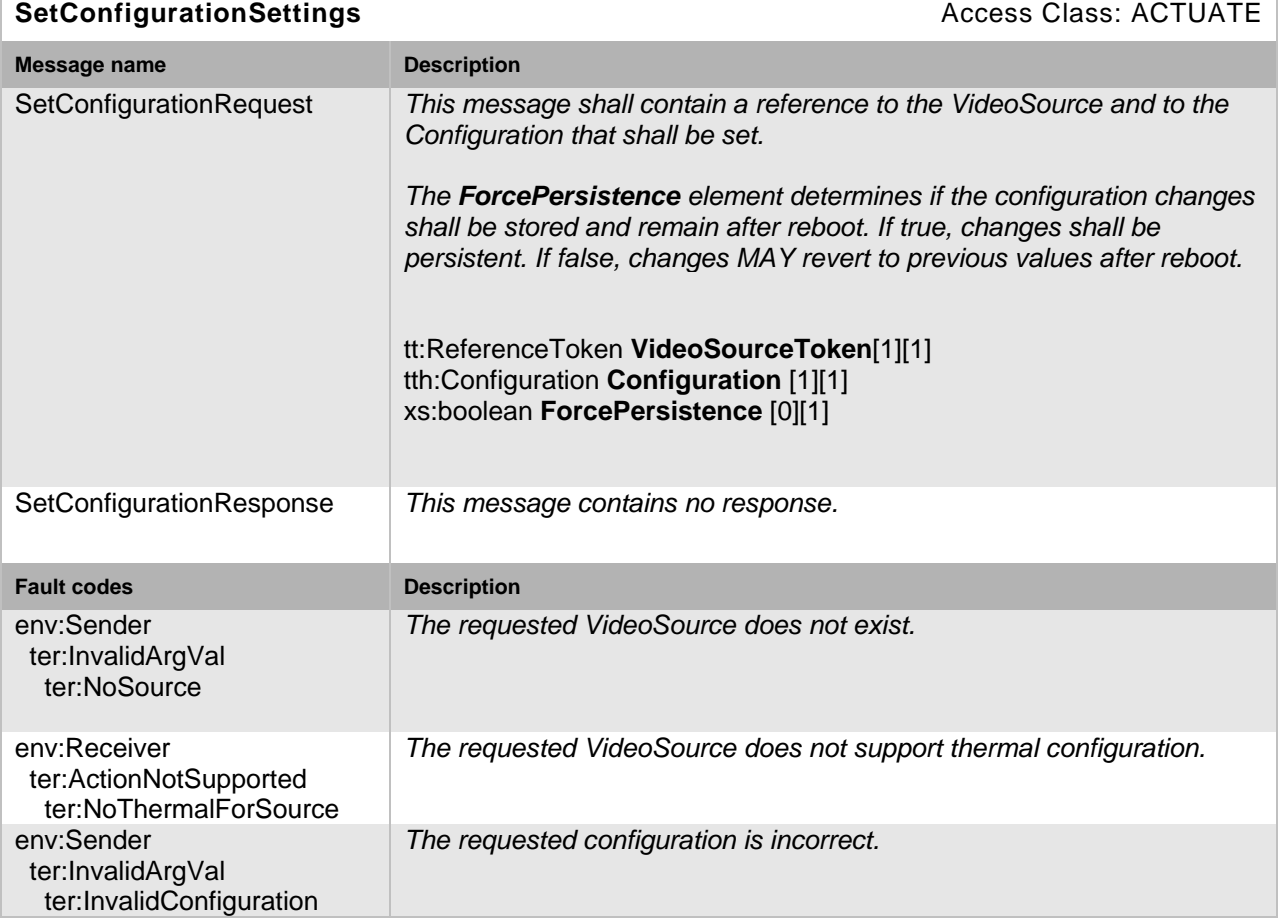

## **Table 3: SetConfiguration command**

## **5.1.3 Get Configuration Options**

This operation gets the valid ranges for the thermal configurtion parameters that have device specific ranges. A device implementing the thermal service shall support this command. The command shall return all supported parameters and their ranges such that these can be applied to the SetConfigurationSettings command.

## **Table 4:GetConfigurationOptions command**

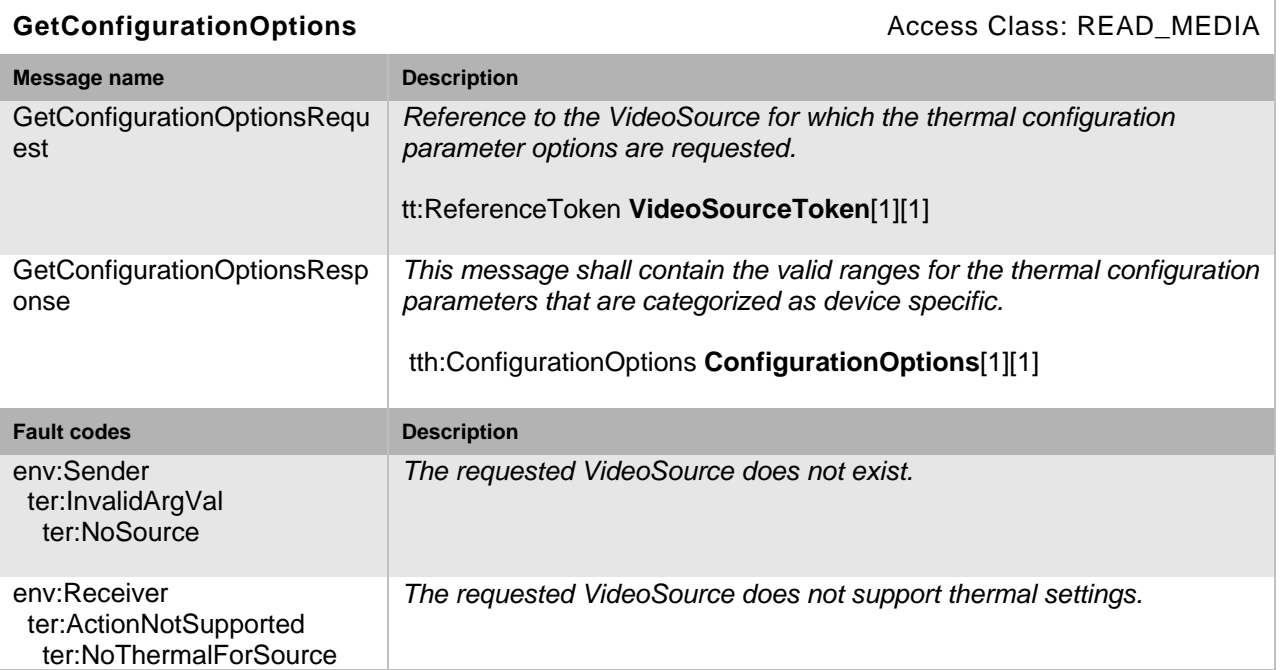

## **5.1.4 Capabilities**

The capabilities reflect optional functions and functionality of a service. The information is static and does not change during device operation. The following capabilites are available:

**Radiometry:** Indicates support for radiometric thermal measurements and alarms.

#### **Table 5: GetServiceCapabilities command**

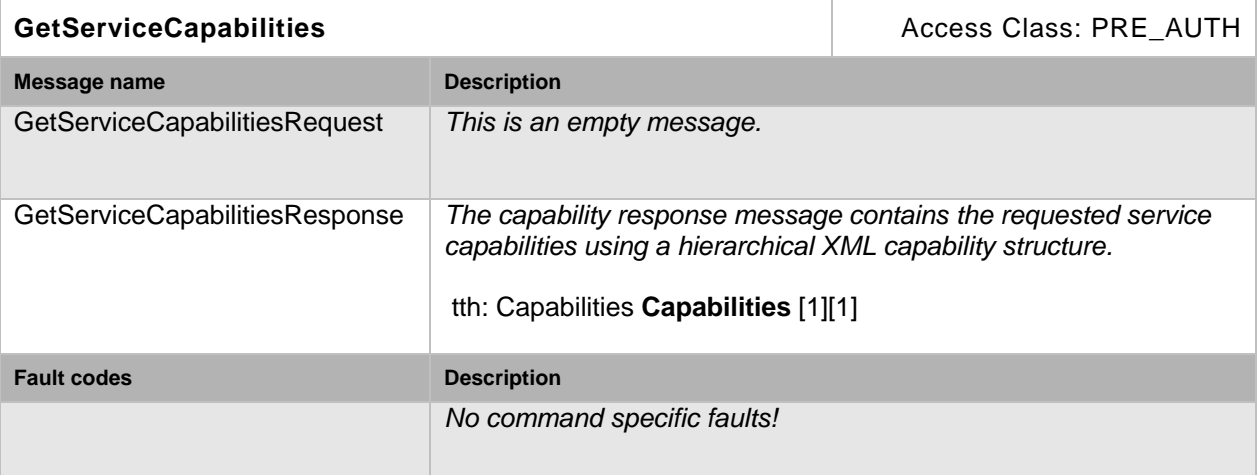

## **5.2 Service specific data types**

## **5.2.1 ThermalPolarity**

```
<xs:simpleType name="ThermalPolarity"> 
    <xs:restriction base="xs:string"> 
      <xs:enumeration value="WhiteHot"/> 
      <xs:enumeration value="BlackHot"/> 
    </xs:restriction> 
</xs:simpleType>
```
## **5.2.2 ColorPaletteType**

```
<xs:simpleType name="ColorPaletteType"> 
     <xs:annotation> 
             <xs:documentation>Describes standard Color Palette types, used 
            to facilitate multi-language support and client display. 
             "Custom" Type shall be used when Color Palette Name does not 
           match any of the types included in the standard classification. 
             </xs:documentation> 
     </xs:annotation> 
     <xs:restriction base="xs:string"> 
             <xs:enumeration value="Custom"/> 
             <xs:enumeration value="Grayscale"/> 
             <xs:enumeration value="BlackHot"/> 
             <xs:enumeration value="WhiteHot"/> 
             <xs:enumeration value="Sepia"/> 
             <xs:enumeration value="Red"/> 
             <xs:enumeration value="Iron"/> 
             <xs:enumeration value="Rain"/> 
             <xs:enumeration value="Rainbow"/> 
             <xs:enumeration value="Isotherm"/> 
     </xs:restriction>
```
</xs:simpleType>

 "Custom" Type shall be used when Color Palette Name does not match any of the types included in the standard classification.

#### **5.2.3 ColorPalette**

```
<xs:complexType name="ColorPalette"> 
      <xs:annotation> 
             <xs:documentation>Describes a Color Palette 
            element.</xs:documentation> 
      </xs:annotation> 
      <xs:sequence> 
             <xs:element name="Name" type="tt:Name"> 
                    <xs:annotation> 
                          <xs:documentation> 
                                 User readable Color Palette name. 
                           </xs:documentation> 
                    </xs:annotation> 
             </xs:element> 
      </xs:sequence> 
      <xs:attribute name="token" type="tt:ReferenceToken" use="required"> 
             <xs:annotation> 
                    <xs:documentation>Unique identifier of this Color 
            Palette.</xs:documentation> 
             </xs:annotation> 
      </xs:attribute> 
      <xs:attribute name="Type" type="xs:String" use="required"> 
             <xs:annotation> 
                    <xs:documentation>Indicates Color Palette Type. Use 
            tth:ColorPaletteType. 
                    Used for multi-language support and 
            display.</xs:documentation>
             </xs:annotation> 
      </xs:attribute> 
      <xs:anyAttribute processContents="lax"/> 
</xs:complexType>
```
 **Name** Name of the color palette

#### **token**

Reference Token for the Color Palette in the list of LUTs supported by the Video Source.

**Type**

Indicates Color Palette Type. Uses "tth:ColorPaletteType". Used for Multi-language support and display.

#### **5.2.4 NUCTable**

```
<xs:complexType name="NUCTable"> 
     <xs:annotation> 
             <xs:documentation> Type describing a NUC Table 
            element.</xs:documentation> 
     </xs:annotation> 
      <xs:sequence> 
             <xs:element name="Name" type="tt:Name"> 
                    <xs:annotation> 
                          <xs:documentation> 
                                 User reabable name for the Non-Uniformity 
            Correction (NUC) Table. 
                          </xs:documentation> 
                    </xs:annotation> 
             </xs:element>
```

```
 </xs:sequence> 
 <xs:attribute name="token" type="tt:ReferenceToken" use="required"> 
        <xs:annotation> 
              <xs:documentation>Unique identifier of this NUC 
       Table.</xs:documentation> 
        </xs:annotation> 
 </xs:attribute> 
 <xs:attribute name="LowTemperature" type="xs:float"> 
        <xs:annotation> 
              <xs:documentation>Low Temperature limit for application 
       of NUC Table, in Kelvin.</xs:documentation> 
        </xs:annotation> 
 </xs:attribute> 
 <xs:attribute name="HighTemperature" type="xs:float"> 
        <xs:annotation> 
              <xs:documentation>High Temperature limit for application 
       of NUC Table, in Kelvin.</xs:documentation> 
        </xs:annotation> 
 </xs:attribute> 
 <xs:anyAttribute processContents="lax"/>
```

```
</xs:complexType>
```
#### **Name**

Name of the NUC Table.

- **token** Reference Token for the NUC Table in the list of NUCs supported by the video source.
- **LowTemperature** Low Temperature limit for application of NUC Table, in Kelvin.
- **HighTemperature** High Temperature limit for application of NUC Table, in Kelvin.

#### **5.2.5 Cooler**

```
<xs:complexType name="Cooler"> 
      <xs:annotation> 
             <xs:documentation>Type describing the Cooler 
            settings.</xs:documentation>
     </xs:annotation> 
      <xs:sequence> 
             <xs:element name="Enabled" type="xs:boolean"> 
                    <xs:annotation> 
                          <xs:documentation> 
                                 Indicates whether the Cooler is enabled 
            (running) or not. 
                          </xs:documentation> 
                    </xs:annotation> 
             </xs:element> 
             <xs:element name="RunTime" type="xs:float" minOccurs="0"> 
                    <xs:annotation> 
                          <xs:documentation> 
                                 Number of hours the Cooler has been running 
            (unit: hours). Read-only. 
                          </xs:documentation> 
                    </xs:annotation> 
             </xs:element> 
     </xs:sequence> 
</xs:complexType>
```
**Enabled**

Operational status of the cooler (running or stopped).

 **RunTime** Number of hours the cooler has been running. This parameter is Read-Only.

#### **5.2.6 CoolerOptions**

```
<xs:complexType name="CoolerOptions"> 
      <xs:annotation> 
             <xs:documentation>Describes valid ranges for the thermal device 
            cooler settings. 
            Only applicable to cooled thermal devices. </xs:documentation>
      </xs:annotation> 
      <xs:sequence> 
             <xs:element name="Enabled" type="xs:boolean" minOccurs="0"> 
                    <xs:annotation> 
                          <xs:documentation> 
                                 Indicates the Device allows cooler status to 
            be changed from running (Enabled) to stopped (Disabled), and 
            viceversa. 
                          </xs:documentation> 
                    </xs:annotation> 
             </xs:element> 
      </xs:sequence> 
</xs:complexType>
```
#### **Enabled**

Indicates the Device allows cooler status to be changed from running (Enabled) to stopped (Disabled), and viceversa.

## **5.2.7 Configuration**

```
<xs:complexType name="Configuration"> 
   <xs:sequence> 
     <xs:element name="ColorPalette" type="tth:ColorPalette"> 
             <xs:annotation> 
             <xs:documentation> 
                    Current Color Palette in use by the Thermal Device. 
             </xs:documentation> 
             </xs:annotation> 
     </xs:element> 
     <xs:element name="Polarity" type="tth:ThermalPolarity"> 
             <xs:annotation> 
             <xs:documentation> 
                    Polarity configuration of the Thermal Device. 
             </xs:documentation> 
             </xs:annotation> 
     </xs:element> 
     <xs:element name="NUCTable" type="tth:NUCTable" minOccurs="0"> 
             <xs:annotation> 
             <xs:documentation> 
                    Current Non-Uniformity Correction (NUC) Table in use by 
            the Thermal Device. 
             </xs:documentation> 
             </xs:annotation> 
     </xs:element> 
     <xs:element name="Cooler" type="tth:Cooler" minOccurs="0"> 
             <xs:annotation> 
             <xs:documentation> 
                    Cooler settings of the Thermal Device. 
             </xs:documentation> 
             </xs:annotation> 
     </xs:element> 
      <xs:any namespace="##any" processContents="lax" minOccurs="0" 
            maxOccurs="unbounded"/> 
   </xs:sequence> 
   <xs:anyAttribute processContents="lax"/> 
</xs:complexType>
```
- **ColorPalette** Color palette, reference token and name.
- **Polarity** Polarity mode.
- **NUCTable** Selected NUC Table, reference token and name.
- **Cooler** Cooler running status and runtime.

## **5.2.8 ConfigurationOptions**

```
<xs:complexType name="ConfigurationOptions"> 
   <xs:sequence> 
     <xs:element name="ColorPalette" type="tth:ColorPalette" 
           maxOccurs="unbounded"> 
             <xs:annotation> 
             <xs:documentation> 
                   List of Color Palettes available for the requested 
            Thermal VideoSource. 
             </xs:documentation> 
             </xs:annotation> 
     </xs:element> 
      <xs:element name="NUCTable" type="tth:NUCTable" minOccurs="0" 
            maxOccurs="unbounded"> 
             <xs:annotation> 
             <xs:documentation> 
                   List of Non-Uniformity Correction (NUC) Tables available 
            for the requested Thermal VideoSource. 
             </xs:documentation> 
             </xs:annotation> 
     </xs:element> 
      <xs:element name="CoolerOptions" type="tth:CoolerOptions" 
            minOccurs="0"> 
             <xs:annotation> 
             <xs:documentation> 
                   Specifies Cooler Options for cooled thermal devices. 
             </xs:documentation> 
             </xs:annotation> 
     </xs:element> 
      <xs:any namespace="##any" processContents="lax" minOccurs="0" 
           maxOccurs="unbounded"/> 
   </xs:sequence> 
   <xs:anyAttribute processContents="lax"/> 
</xs:complexType>
```
#### **ColorPalette**

List of possible color palettes supported by the device. Standard Color Palette types are provided to facilitate Multi-language support and client display. "Custom" Type shall be used when Color Palette Name does not match any of the types included in the standard classification.

#### **NUCTable**

List of Non-uniformity Correction tables supported by the device.

#### **CoolerOptions**

Cooler options available for the cooled thermal device.

## **5.3 Events**

The Message structure of these events is given by the following Message Description:

```
<tt:MessageDescription IsProperty="true"> 
   <tt:Source> 
     <tt:SimpleItemDescription Name="Source" Type="tt:ReferenceToken"/> 
   </tt:Source> 
   <tt:Data> 
     <tt:SimpleItemDescription Name="State" Type="xs:boolean"/> 
   </tt:Data> 
</tt:MessageDescription>
```
The SourceToken points to the source the image is coming from. This is in case of the Analytics or Image Service a VideoSource token and in case of the Recording Service the Recording job token.

#### **5.3.1 Radiometry Alarms**

When a thermal video source has radiometry capabilities it can measure temperature. If Rules can be created to trigger temperature measurement alarms (e.g by an Analytics Service), it can inform a client using this event. This event is a basic temperature measurement alarm condition event that shall be supported by any thermal imaging devices that support radiometry. If a device is capable of processing more complex temperature analysis algorithms it can provide additional vendor specific temperature measurement events (e.g. temperature trending, ambient temperature comparisons, etc.). If the device supports radiometry it shall provide at least the following event:

tns1:VideoSource/RadiometryAlarm

## **5.4 Service specific fault codes**

Table 6 lists the thermal service specific fault codes. In addition each command can also generate a generic fault.

The specific faults are defined as subcode of a generic fault. The parent generic subcode is the *subcode* at the top of each row below and the specific fault *subcode* is at the bottom of the cell.

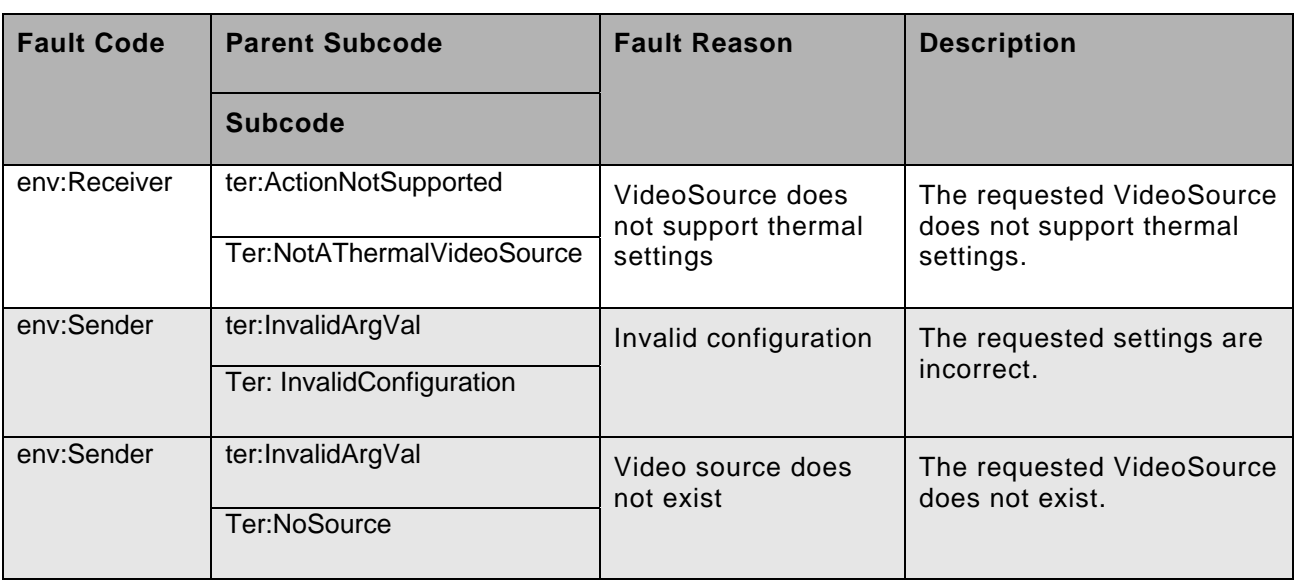

## **Table 6: Imaging specific fault codes**

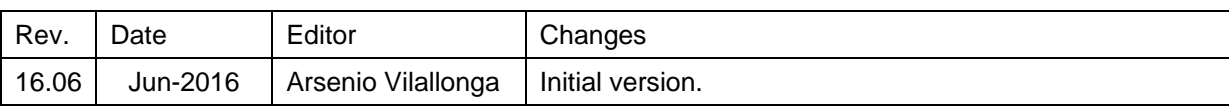

## **Annex A. Revision History**